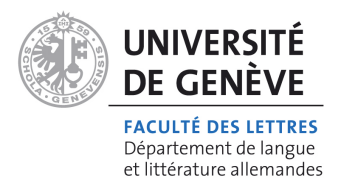

## *Stylesheet für AutorInnen*

# **Tagungsband**

**Internationale Nachwuchstagung** (CSF Workshop – GAL Research School)

## **Variationslinguistik trifft Textlinguistik**

Kirsten Adamzik / Mateusz Maselko (Hg.)

Narr Verlag 2018

## *1 Abgabetermin*

Der Abgabetermin für Ihren Beitrag ist der **20.08.2017**. Reichen Sie bitte Ihren Beitrag auf elektronischem Weg als \*.doc(x)- und \*.pdf-Datei via das ConfTool-System der Tagung.

## *2 Angaben zu Person und Beitrag*

## **Am Anfang:**

- § Vor- und Zuname des Verfassers bzw. der Verfasserin
- Titel / Untertitel des Beitrags
- § Ein Abstract von max. 800 Zeichen (inkl. Leerzeichen), welches keine Fußnoten und Literaturangaben enthalten soll.
- § Schlagwortliste zu Ihrem Beitrag mit max. 10 Wörtern, die bei der Registererstellung Berücksichtigung finden werden.

#### **Am Schluss:**

§ Vor- und Zuname mit akademischen Titeln, Dienstadresse sowie E-Mail und ggf. URL der Homepage

## *3 Beitragsumfang*

Bitte achten Sie unbedingt darauf, den Beitragsumfang von **55.000 Zeichen** (inkl. Leerzeichen) nicht zu überschreiten. Die Umfangsangabe bezieht sich auf den gesamten Beitrag, einschließlich der Bibliografie.

## *4 Technische Einrichtung des Beitrags*

Bitte formatieren Sie Ihren Text wie folgt:

- § Schrift: Times New Roman
- § Schriftgröße: 10
- § Zeilenabstand: 1,5

Der Text sollte ohne (spezielle) **Formatierungen**, d. h. ohne Leerzeilen, ohne Blockformat, ohne Paginierung, ohne Silbentrennung, ohne Einzug und v. a. ohne Tabulatoren verfasst werden.

Für die **Gliederung** benutzen Sie bitte das Dezimalsystem ohne Punkt bei der letzten Ziffer (außerdem bitte nicht 2.1 ohne 2.2 etc.).

Bitte verzichten Sie bis auf die unter Punkt 7 genannten Formatierungen auf eine "Verschönerung" des Satzbildes durch zusätzliche Formatierungen z. B. im Schriftgrad, im Schrifttyp, durch Versalien u. ä.

## *5 Zitate und Sprachbeispiele*

**Zitate** werden in doppelte Anführungszeichen gesetzt. Bei Zitaten innerhalb von Zitaten sind abwechselnd doppelte und einfache Anführungszeichen zu verwenden.

Zitate von mehr als zwei Zeilen Länge werden in die neue Zeile und gleichzeitig in doppelte Anführungszeichen gesetzt**.**

**Auslassungen** werden durch […] angezeigt.

"Unter *Brasilianer* versteht man wiederum 'der wo ganz hier […] net vom Auslann rin iss komm' oder , der wo bloss das Brasileiro sprecht"

"Je nach Dialekt können Femininum und Neutrum unterschiedliche Domänen abdecken. Doch bestätigen deren Grenzen immer zumindest einige der […] soziopragmatischen Kriterien, die […] um die (Un-)Verfügbarkeit der Frau, ihren Sozialstatus, oft auch ihre Attraktivität oder soziale Normerfüllung kreisen."

**Sprachbeispiele**, die vom Text abgesetzt sind, werden mit [1], [2], [3] usw. durchnummeriert.

Bei Zitaten und Sprachbeispielen (mit abgekürzter Sprachangabe), die nicht dem Deutschen oder Englischen entstammen, werden **Übersetzungen** in runden Klammern und mit einfachen Anführungszeichen angefügt.

[1] bras. por. *Esse sanduiche é para você*. (, Dieses Sandwich ist für dich')

[2] eur. por. *Desculpe, creio que isto é para si* (, Entschuldigung, ich glaube, dass das für dich ist<sup>e</sup>)

## *6 Bibliografische Angaben*

Bitte halten Sie sich unbedingt an die hier angeführten Vorgaben zur Zitierweise, damit eine einheitliche Gestaltung für alle Beiträge des Sammelbands gewährleistet ist.

#### **Im Text:**

Quellenangaben erfolgen im Text in Klammern nach der AutorIn-Jahr-Methode. Es wird zwischen direkten und indirekten Zitaten unterscheiden.

(Ammon 2015: 12) (vgl. Ammon 2015: 12)

- Ein Autor bzw. eine Autorin: (Ammon 2015: 12)
- § Zwei AutorInnen: (Dürscheid / Neuland 2006: 21)
- § Drei oder mehrere AutorInnen: (König u. a. 2015: 15)

Bitte arbeiten Sie bei Verweisen auf mehrere Seiten mit:

- f. bei zwei aufeinanderfolgenden Seiten (Ammon 2015: 189f.)
- ff. bei mehr als zwei aufeinanderfolgenden Seiten, sofern Sie nicht auf die genauen Seiten verweisen wollen (Dürscheid / Neuland 2006: 24ff.)
- § genauen Zahlangaben bei mehr als zwei aufeinanderfolgenden Seiten, sofern Sie auf die genauen Seiten verweisen wollen (König u. a. 2015: 34–43)
- § genauen Zahlangaben bei mindestens zwei nicht aufeinanderfolgenden Seiten, die durch Kommata (Beistriche) abgetrennt werden (Glauninger 2008: 238, 241)

Mehrere Literaturverweise werden durch Semikola (Strichpunkte) abgetrennt und alphabetisch bzw. – wenn von inhaltlicher Relevanz – nach Erscheinungsjahr aufsteigend geordnet.

(Ammon 2015: 189f..; Dürscheid / Neuland 2006: 24ff.; Glauninger 2008: 238, 241; König u. a.  $2015:15$ 

## **Im Literaturverzeichnis am Textende:**

Bitte führen Sie im Literaturverzeichnis nur die Titel an, die Sie im Beitrag auch erwähnt haben. Nennen Sie hier alle Namen und Vornamen (es sei denn bei den Wörterbüchern mit Dutzenden HerausgeberInnen).

Verwenden Sie ab drei Verlagsorten die Abkürzung u. a.

Verzichten Sie auf Reihen- und Verlagsangaben.

Alle Zeitschriftentitel werden ausgeschrieben.

Heftnummern einer Zeitschrift werden lediglich angegeben, wenn die Paginierung weitergeführt ist.

Zur Trennung vom Haupt- und Untertitel wird . verwendet (es sei denn, im Original tritt  $: . -$  oder / auf).

Richten Sie sich beim Bibliografieren ansonsten nach den folgenden Beispielen:

#### § **Monografien**

Ammon, Ulrich 2015: Die Stellung der deutschen Sprache in der Welt. Berlin u. a. Tornquist, Ingrid Margareta 1997: "Das hon ich von meiner Mama" – zu Sprache und ethnischen Konzepten unter Deutschstämmigen in Rio Grande do Sul. Umeå. König, Werner / Elspaß, Stephan / Möller, Robert 2015: dtv-Atlas Deutsche Sprache. München, 18. durchges. u. korr. Aufl.

#### § **Sammelbände**

Patocka, Franz / Seiler, Guido (Hg.) 2008: Dialektale Morphologie, dialektale Syntax. Beiträge zum 2. Kongress der Internationalen Gesellschaft für Dialektologie des Deutschen, Wien, 20.–23. September 2006. Wien.

Putnam, Michael T. (Hg.) 2011: Studies on German-language islands. Amsterdam / Philadelphia.

#### § **Aufsätze in Sammelbänden**

Dürscheid, Christa / Neuland, Eva 2006: Spricht die Jugend eine andere Sprache? Neue Antworten auf alte Fragen. In: Christa Dürscheid / Jürgen Spitzmüller (Hg.): Perspektiven der Jugendsprachforschung. Trends and developments in youth language research. Frankfurt a. M., 19– 32.

Falls der Sammelband als solcher im Literaturverzeichnis erscheint (ansonsten unbedingt, wenn mehr als zwei Beiträge aus demselben Band zitiert werden), genügt im Eintrag des Aufsatzes ein Kurzverweis.

Glauninger, Manfred Michael 2008: Synthetische und analytische "Konjunktiv 2"-Formen im Wiener Nonstandard-Deutsch. In: Patocka / Seiler 2008, 233–247.

#### § **Aufsätze in Zeitschriften**

Alber, Kerstin 2016: Wortschatzumfang, Wortschatztiefe und Verarbeitungsgeschwindigkeit – Analyse der lexikalischen Kompetenz. In: Zeitschrift für Angewandte Linguistik 65, 107–128.

#### § **Online-Quellen**

Gruber, Helmut 2016: Das Signalisieren von Kohärenzstrukturen in deutschsprachigen wissenschaftlichen Texten. In: Linguistik online 76, 17–42. URL: https://bop.unibe.ch/linguistikonline/article/view/2812 [letzter Zugriff: 18.02.2017].

Das Bonner Frühneuhochdeutschkorpus. URL: https://korpora.zim.uni-duisburg-essen.de/Fnhd/ [letzter Zugriff: 09.01.2017].

#### § **Noch nicht im Druck erschienene Beiträge**

Adamzik, Kirsten i. D. [2017]: Literatur aus der Sicht von Text- und Diskurslinguistik. In: Anne Betten / Ulla Fix / Berbeli Wanning (Hg.): Handbuch Sprache in der Literatur. Berlin / Boston.

§ **Eingereichte, aber noch nicht angenommene Beiträge** Maselko, Mateusz eing. [2017]: Alter und Dialektalität: Zu (jugend)altersspezifischen Markern im Bereich der mundartlichen (Morpho)Syntax am Beispiel des Hunsrückischen in Südbrasilien. In: Arne Ziegler (Hg.): Jugendsprachen. Aktuelle Perspektiven internationaler Forschung. Berlin.

#### **Zur Reihenfolge:**

Ordnen Sie die Literatur alphabetisch:

- o zuerst alle Titel in Alleinautorschaft, danach die von mehreren Personen, ebenfalls entsprechend dem Alphabet
- o bei mehreren Titeln eines Autors bzw. einer Autorin chronologisch aufsteigend, d. h. der älteste Titel zuerst
- o bei mehreren Titeln desselben Autors bzw. derselben Autorin aus demselben Jahr durch kleine lateinische Buchstaben unterschieden

Adamzik, Kirsten 2008: Textsorten und ihre Beschreibung. In: Nina Janich (Hg.): Textlinguistik. 15 Einführungen. Tübingen, 145–175.

Adamzik, Kirsten 2016a: Alltag und öffentliche Verwaltung. In: Inge Pohl / Horst Ehrhardt (Hg.): Schrifttexte im Kommunikationsbereich Alltag. Frankfurt a. M. u. a., 225–251.

Adamzik, Kirsten 2016b: Textlinguistik. Grundlagen, Kontroversen, Perspektiven. Berlin / Boston.

Adamzik, Kirsten / Neuland, Eva 2006: Linguistik und Didaktik von Textsorten. Mit einem Ausblick auf Unterrichtstexte. In: Eva Neuland (Hg.): Variation im heutigen Deutsch:

Perspektiven für den Sprachunterricht. Frankfurt a. M. u. a., 259–271.

Adamzik, Kirsten / Alghisi, Alessandra 2016: Instanzen der Sprachnormierung. Standardvarietäten und Verwaltungssprache im Vergleich. In: Elena Maria Pandolfi / Johanna

Miecznikowski / Sabine Christopher / Alain Kamber (Hg.): Studies on language norms in context. Bern u. a., 37–72.

#### **Abkürzungen in den Literaturangaben:**

Verwenden Sie bitte die folgenden gängigen Abkürzungen:

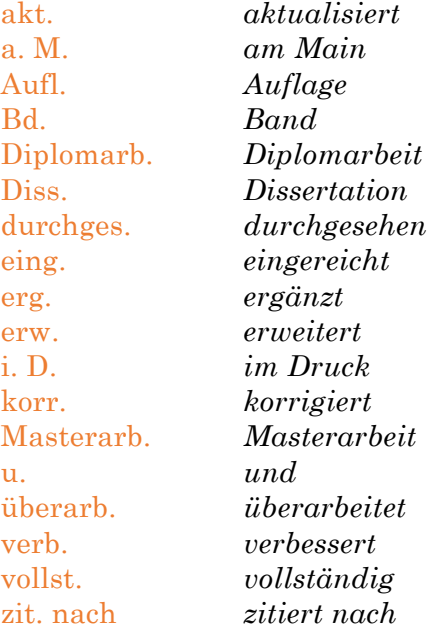

## *7 Textgestaltung*

Im Folgenden finden Sie Richtlinien zur typografischen Gestaltung Ihres Beitrags sowie ein paar andere hilfreiche Hinweise zur Einrichtung Ihres Manuskripts:

- § Bei **Abkürzungen** bitte geschützte Leerzeichen setzen z. B., u. a., v. a. etc., nicht z.B., u.a., v.a.
- § Bitte verwenden Sie zur **Hervorhebung** kursive Schrift zur Markierung der Intonation innerhalb eines Satzes Solche Strategien sind nur erfolgreich, wenn *nicht* alle ihnen folgen.

Greifen Sie ggf. auf Fettdruck zurück, wenn Sie eine Groborientierung im Gesamttext anstreben.

Wenden wir uns jetzt dem zu, was man am ehesten als genuin **fachsprachenlinguistischen Ansatz** betrachten kann.

Bitte gehen Sie sparsam mit Hervorhebungen um.

- § **Anführungszeichen (doppelte und einfache)** beginnen unten und enden oben sowie sind typografisch und nicht gerade. "typografische Anführungszeichen", nicht "gerade Anführungszeichen"
- § **Bindestriche oder Gedankenstriche:** Bei Bereichsangaben (also Maßangaben, Jahresangaben, Seitenzahlen etc.) verwenden Sie bitte den Gedankenstrich, nicht den kürzeren Bindestrich. 15–35, nicht 15-35
- § Bitte setzen Sie beim für Literaturverweise verwendeten **Schrägstrich** geschützte Leerzeichen davor und danach. Auf dieses Thema gehen ausführlich Dürscheid / Neuland (vgl. 2006: 24ff.) ein.
- § **Objektsprachliches** wird durch Kursivierung markiert, **Bedeutungsangaben** durch einfache Anführungszeichen und Klammern. Das im oberdeutschen Sprachraum gängige Verb *annullieren* (1. 'für nichtig erklären', 2. 'absagen / stornieren') geht auf spätlat. *annullare* zurück.
- Klammern innerhalb von Klammern werden abwechselnd rund und eckig gesetzt. Für all drei Frauen gilt als gemeinsames Merkmal, dass sie nicht aus Rio Grande do Sul kommen und höchstwahrscheinlich nicht die dortige deutsche Varietät beherrschen (von welcher Bedeutung das für Deutschsprachige in Rio Grande do Sul ist, zeigt Tornquist [vgl. 1996: 83–85]).

## *8 Abbildungen*

Bitte verwenden Sie Bilder mit einer Auflösung von mindestens 300 dpi (Strichgrafiken 800 dpi) und speichern Sie diese, wenn möglich, in einem nicht-komprimierten Format, z. B. als \*.tif oder \*.jpg. Bitte fügen Sie die Abbildungen nicht ins Dokument ein, sondern liefern Sie diese als separate Datei und setzen Sie im Dokument einen Verweis, wo die Abbildung eingefügt werden soll. Fügen Sie eine Bildlegende bei. Die Benennung der Datei sollte eine eindeutige Zuordnung zur entsprechenden Textstelle ermöglichen.

## *9 Tabellen*

Tabellen, die einen Umfang von einer halben A4-Seite nicht überschreiten dürfen, sind ins Dokument zu integrieren. Es soll jedoch sparsam mit Tabellen umgegangen werden.